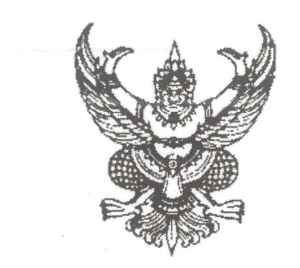

ประกาศกองนวัตกรรมและวิจัย

เรื่อง ประกาศรายชื่อผู้มีสิทธิ์สอบสัมภาษณ์เพื่อขอสมัครรับทุนโครงการปริญญาเอกกาญจนาภิเษก (คปก.) ประเภททุนร่วมกับหน่วยงานภาครัฐ กรมควบคุมโรค รุ่น ๒๕ ปี ๒๕๖๖

ด้วยกองนวัตกรรมวิจัยได้ดำเนินการเปิดรับสมัครผู้มีสิทธิ์สมัครรับทุนโครงการปริญญาเอกกาญจนาภิเษก (คปก.) ประเภททุนร่วมกับหน่วยงานภาครัฐ กรมควบคุมโรค รุ่น ๒๕ ปี ๒๕๖๖ โดยปิดรับสมัครเมื่อวันที่ ๘ เมษายน ๒๕๖๕ และกำหนดการสอบสัมภาษณ์ในวันที่ ๒๗ เมษายน ๒๕๖๕ กองนวัตกรรมและวิจัย ได้พิจารณาคุณสมบัติผู้มีสิทธิ์สอบสัมภาษณ์แล้ว มีรายชื่อผู้ผ่านเกณฑ์และมีสิทธิ์สอบสัมภาษณ์ ดังนี้

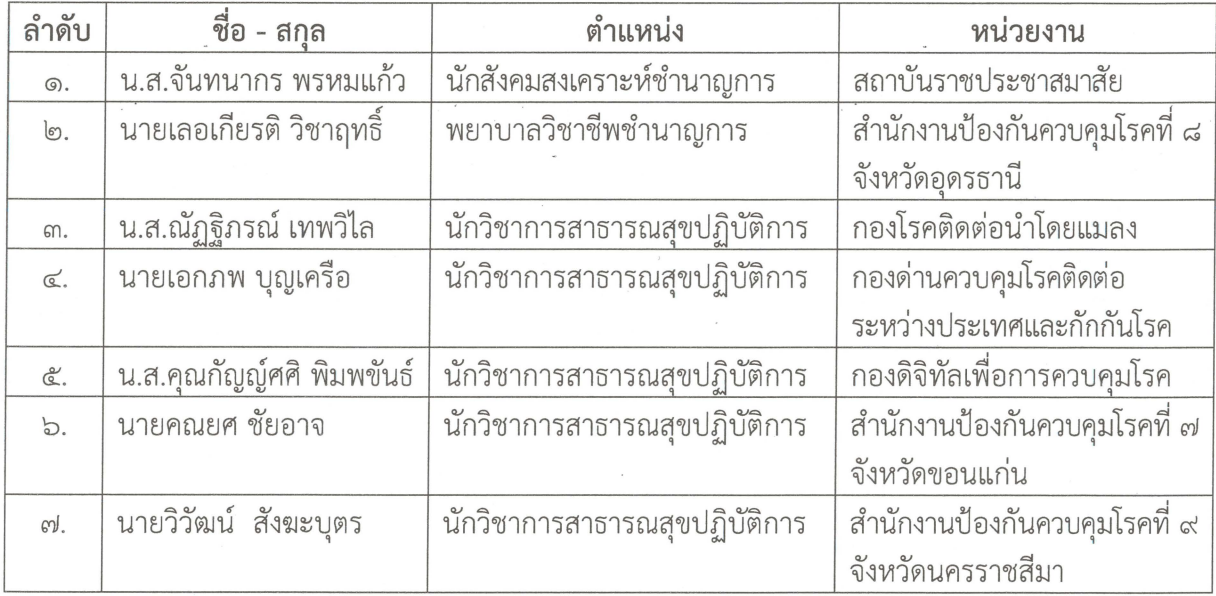

ขอให้ผู้มีรายชื่อมาสอบสัมภาษณ์ในวันพุธที่ ๒๗ เมษายน ๒๕๖๕ เวลา ๐๘.๓๐ เป็นต้นไป ผ่านระบบ (Zoom Meeting ID : ๙๗๑ ๕๔๐๘ ๕๑๗๘ Password : RGJPHD๒๕๖๖) โดยกองนวัตกรรมและวิจัย ้จะประกาศรายชื่อผู้ผ่านการคัดเลือกเป็นผู้มีสิทธิ์สมัครรับทุนโครงการปริญญาเอกกาญจนาภิเษก (คปก.) ประเภททุนร่วมกับหน่วยงานภาครัฐ กรมควบคุมโรค รุ่น ๒๕ ปี ๒๕๖๕ อย่างเป็นทางการ ผ่านทางเว็บไซต์ กองนวัตกรรมและวิจัย ภายในวันที่ ๒๙ เมษายน ๒๕๖๕ เวลา ๑๐.๐๐ น.

ผู้ที่ผ่านการคัดเลือกจะต้องเข้าร่วมประชุมออนไลน์ ผ่านระบบ Zoom meeting (Meeting ID : ๙๑๙ ๖๓๓๖ ๖๔๘๓ Password : ๘๗๑๕๕๑) เพื่อรับฟังรายละเอียดในการพัฒนาโครงร่างวิจัยในวันที่ ๒๙ เมษายน ๒๕๖๕ เวลา ๑๓.๐๐ น. เพื่อยื่นสมัครรับทุนโครงการปริญญาเอกกาญจนาภิเษก (คปก.) ประเภท ทุนร่วมกับหน่วยงานภาครัฐ กรมควบคุมโรค รุ่น ๒๕ ปี ๒๕๖๖ ต่อ สำนักงานการวิจัยแห่งชาติ (วช.) ต่อไป

(นายไผท สิงห์คำ) ผู้อำนวยการกองนวัตกรรมและวิจัย รายละเอียดการสอบสัมภาษณ์บุคลากรเพื่อขอรับทุนโครงการปริญญาเอกกาญจนาภิเษก (คปก.) ประเภททุนร่วมกับหน่วยงานภาครัฐ กรมควบคุมโรค รุ่น ๒๕ ปี ๒๕๖๖ วันพุธที่ ๒๗ เมษายน ๒๕๖๕

ณ ห้องประชุมกองนวัตกรรมและวิจัย อาคาร ๑๐ ชั้น ๑ กรมควบคุมโรค (Zoom Meeting ID: ๙๗๑ ๕๔๐๘ ๕๑๗๘ Passcode: RGJPHD๒๕๖๖)

## (สำหรับผู้สมัคร)

ขอให้ผู้มีสิทธิ์สอบสัมภาษณ์ทุกคน ปฏิบัติตามรายละเอียดที่ระบุไว้อย่างเคร่งครัด หากไม่ปฏิบัติตาม รายละเอียดที่ได้ระบุไว้นี้ ถือเป็นการสละสิทธิ์การเข้ารับการสอบสัมภาษณ์

๑. ผู้มีสิทธิ์สอบสัมภาษณ์จะได้รับอีเมล์แจ้ง link ของ Zoom Cloud Online Meeting ID : ๙๗๑ ๕๔๐๘ ๕๑๗๘ Passcode: RGJPHD๒๕๖๖ เพื่อเข้าสอบสัมภาษณ์ภายในวันพุธ ที่ ๒๗ เมษายน ๒๕๖๕ (ลิงค์จะถูก ส่งไปยังที่อยู่อีเมลที่ผู้มีสิทธิ์สอบสัมภาษณ์แจ้งไว้ตอนสมัคร) หากไม่ได้รับอีเมลโปรดติดต่อผู้ประสานงาน ภายในวันที่ ๒๖ เมษายน ๒๕๖๕ เวลา ๑๖.๓๐ น. ทางโทรศัพท์ ๐๘๔-๖๕๒-๖๗๕๗ หรือทางอีเมล irem.research@ddc.mail.go.th

๒. การสอบสัมภาษณ์ออนไลน์จะใช้โปรแกรม Zoom Cloud Online Meeting ผ่านคอมพิวเตอร์ หรือโทรศัพท์มือถือ โดยต้องเป็นอุปกรณ์ที่มีกล้องและไมโครโฟนที่สามารถสื่อสารได้ทั้งภาพและเสียง

๓. ให้ผู้มีสิทธิ์เข้าสอบสัมภาษณ์ตรวจสอบสัญญาณ Internet ให้แน่ใจว่าสามารถใช้งานได้ โดย ิสถานที่สอบสัมภาษณ์มีแสงสว่างเพียงพอ สามารถมองเห็นชัดเจนจากกล้อง ๓๖๐ องศา ผู้มีสิทธิ์สอบ ้สัมภาษณ์เข้าร่วม Zoom Cloud Online Meeting ก่อนเวลาสอบสัมภาษณ์ ๓๐ นาที ตามเวลาที่ระบุไว้ ทั้งนี้ ี ขอให้เตรียมความพร้อมในการถ่ายทอดทั้งเสียงและภาพตลอดเวลาที่ถูกสัมภาษณ์ด้วย

๔. ผู้มีสิทธิ์เข้าสอบสัมภาษณ์ตรวจสอบ ไมโครโฟน ลำโพงและกล้องให้พร้อมใช้งาน

๕. ให้ผู้สอบสัมภาษณ์ตั้งชื่อตนเองในระบบ Zoom ดังนี้ **ชื่อ-นามสุกล หน่วยงาน** (เช่น น.ส.สมศรี ดวงดี กองนวัตกรรมและวิจัย)

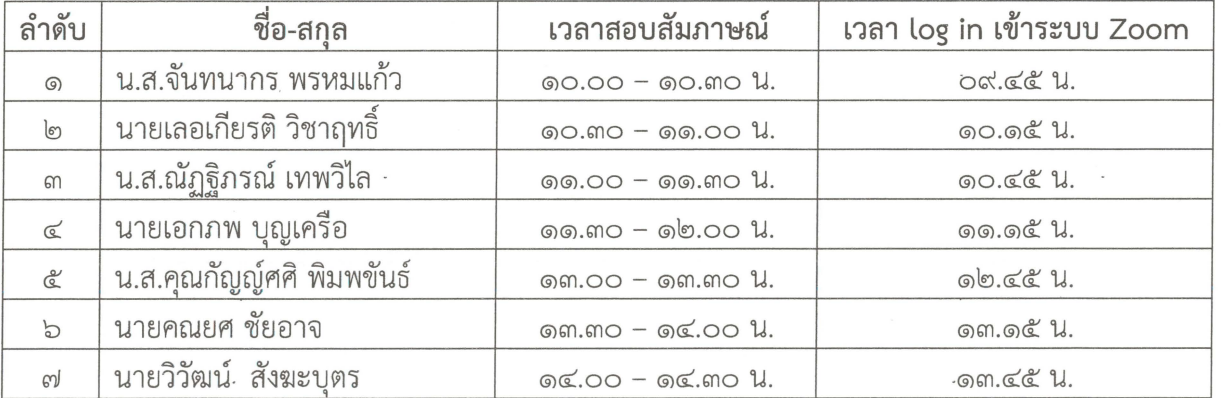

## ตารางเวลาการเข้าสอบสัมภาษณ์ วันพุธที่ ๒๗ เมษายน ๒๕๖๕